**COMSATS COMSATS Fall 2014** (Rev. 3.0)

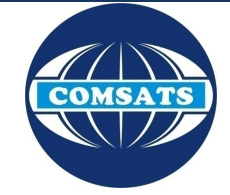

## Electronics II

Lecture 20 Filters III

Muhammad Tilal Department of Electrical Engineering CIIT Attock Campus

The theme of this presentation is an inspiration from the one used in S2 Department of Chalmers University of Technology, Gothenburg, Sweden.<br>The COMSATS logo and "COMSATS" is the property of CIIT, Pakistan and subject to Duplication & distribution of this work for Non Academic or Commercial use without prior permission is prohibited.

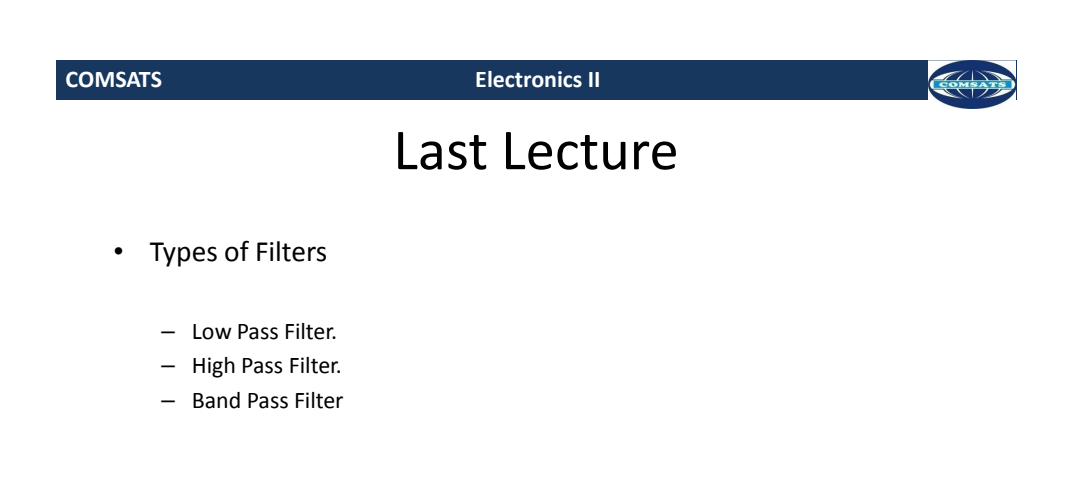

**12/1/2014 © Muhammad Tilal 2**

**COMSATS Electronics II** 

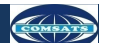

## Session Overview

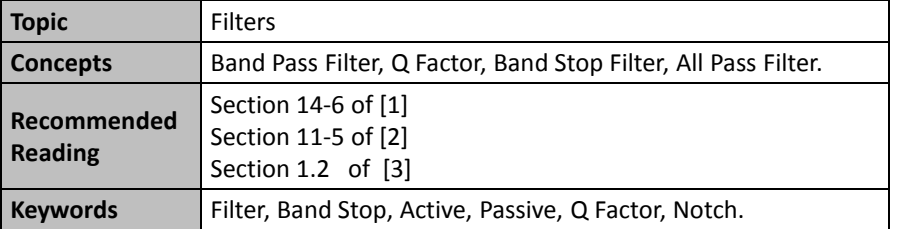

**12/1/2014 © Muhammad Tilal 3**

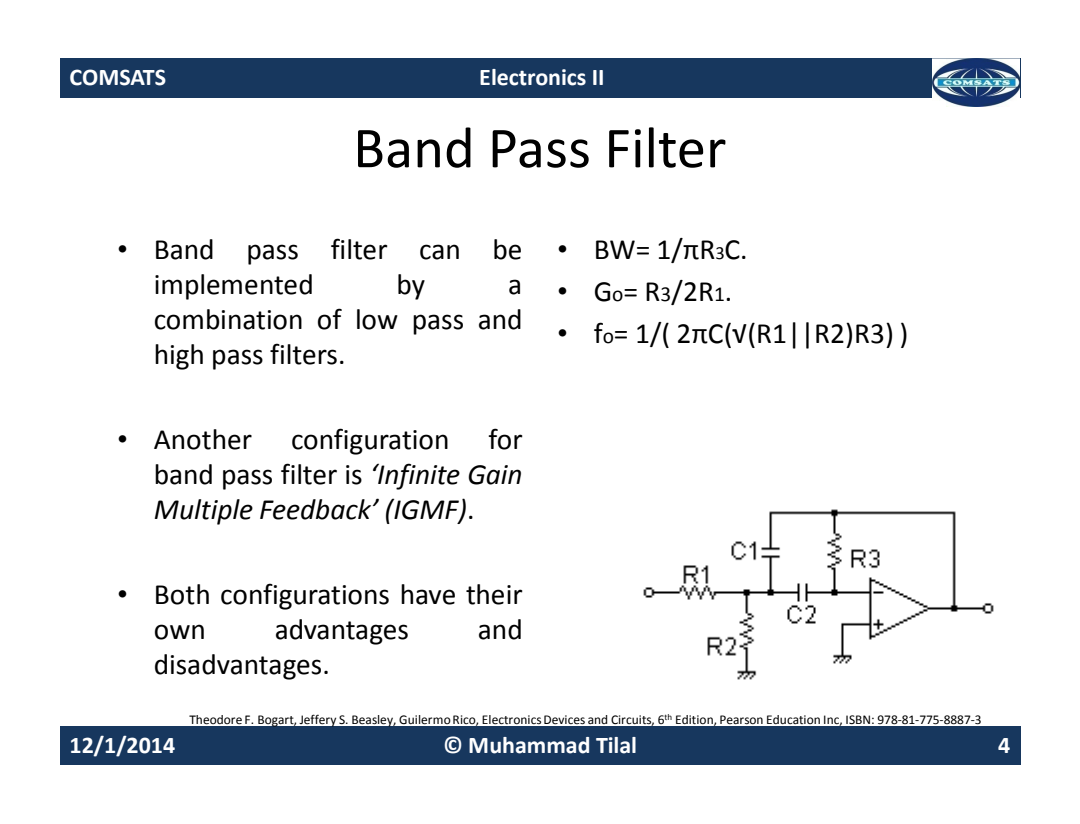

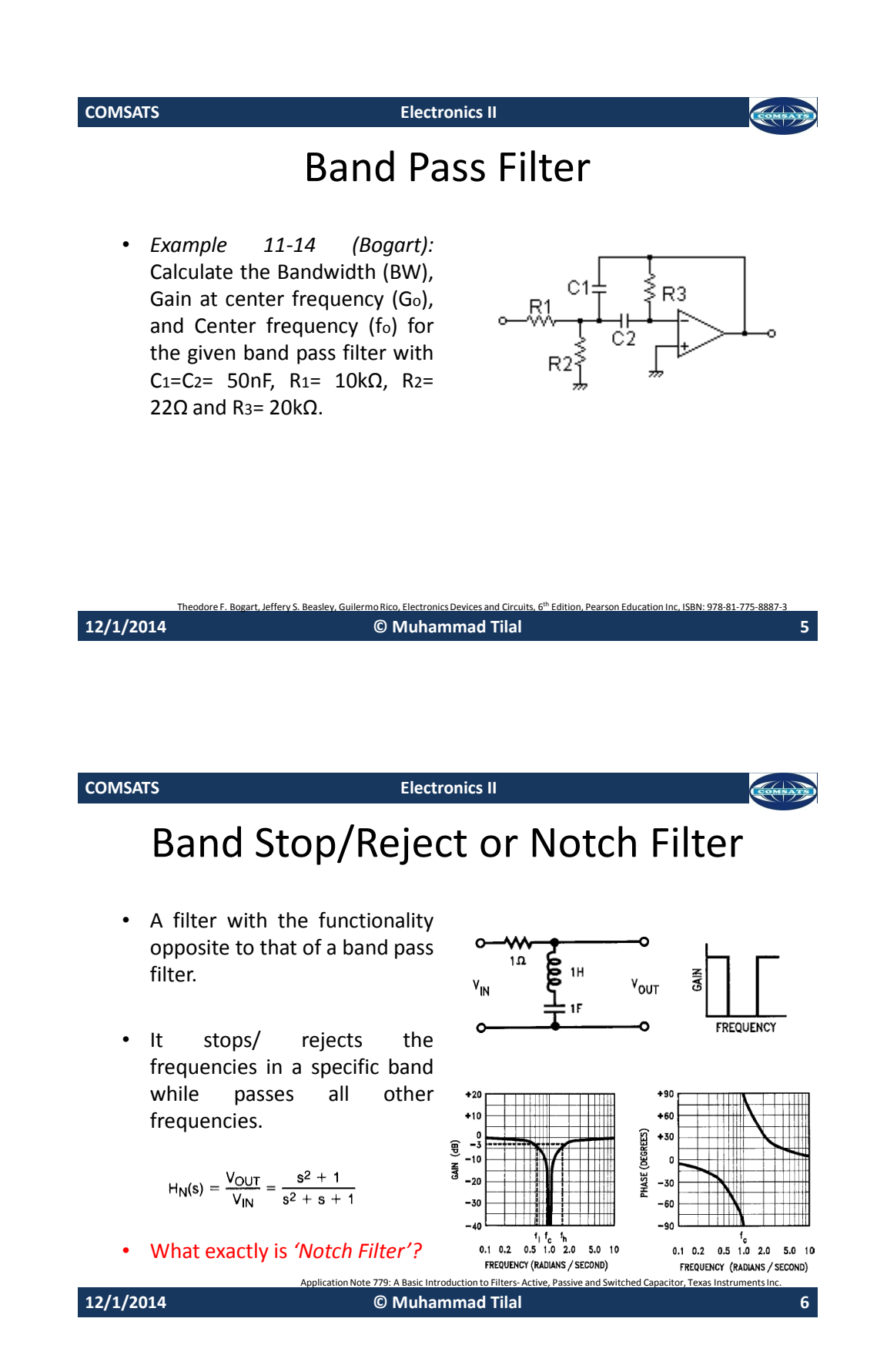

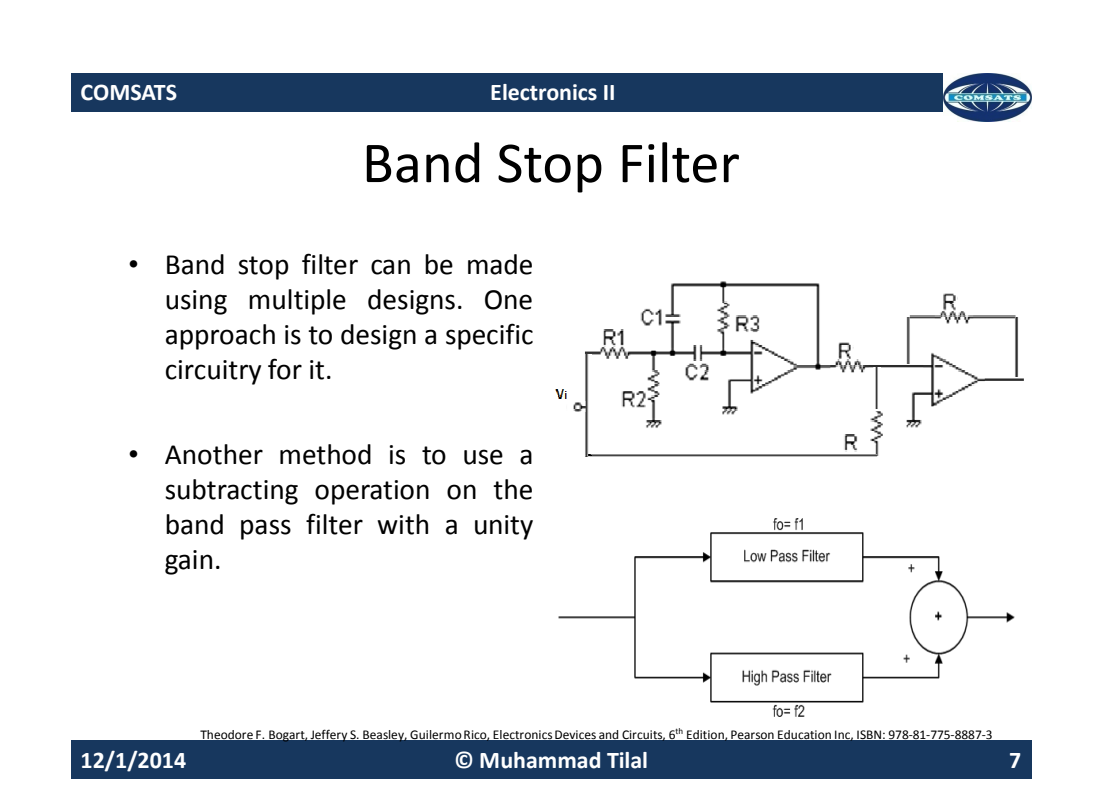

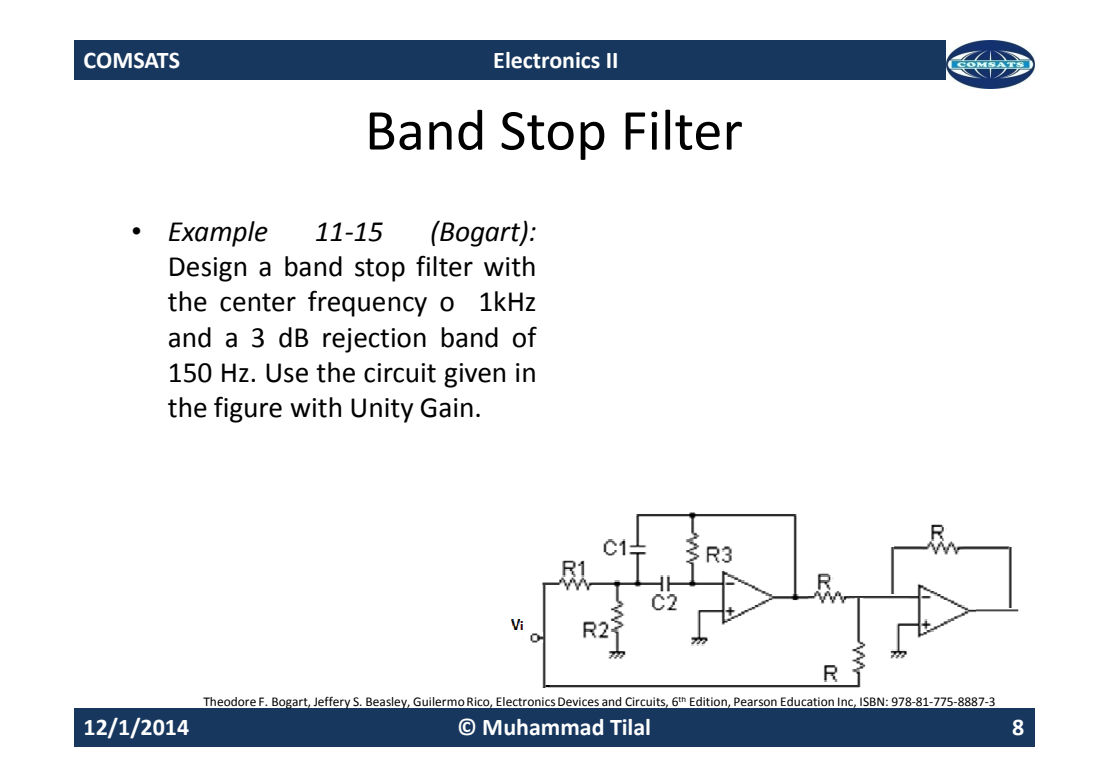

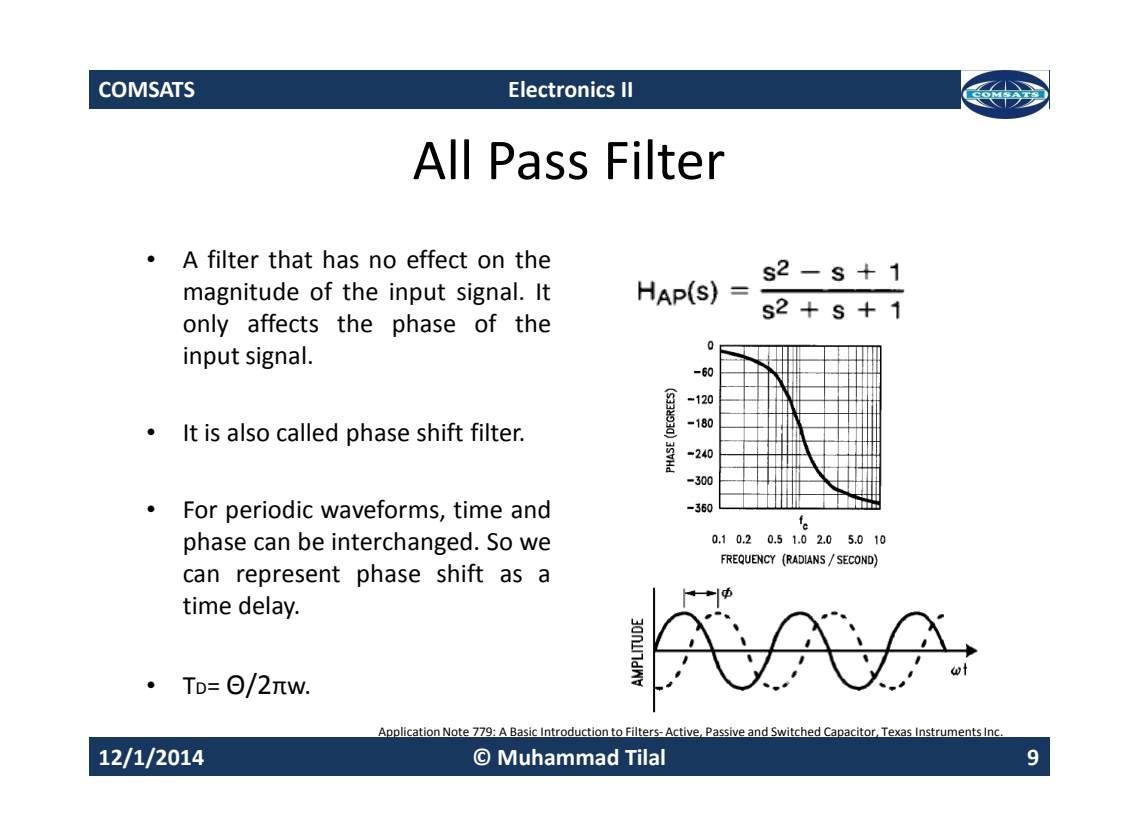

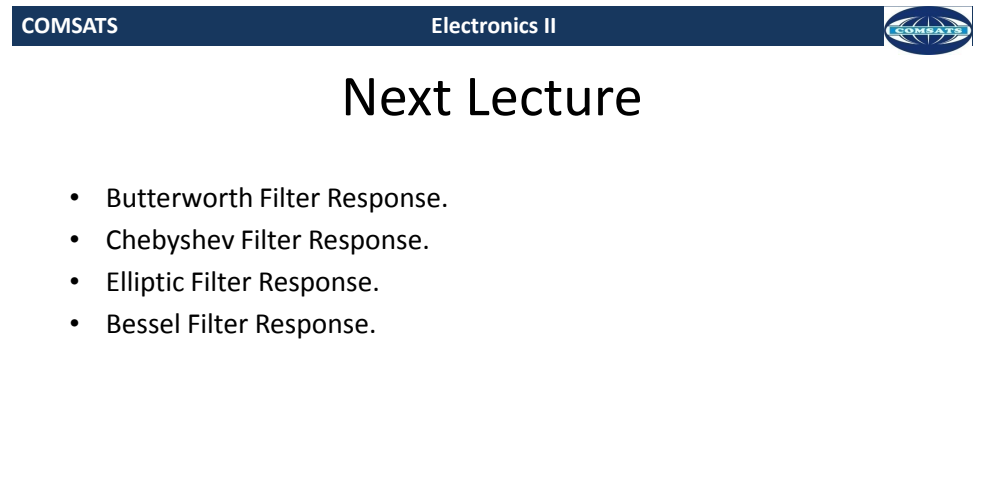

**12/1/2014 © Muhammad Tilal 10**

Application Note 779: A Basic Introduction to Filters- Active, Passive and Switched Capacitor, Texas Ins

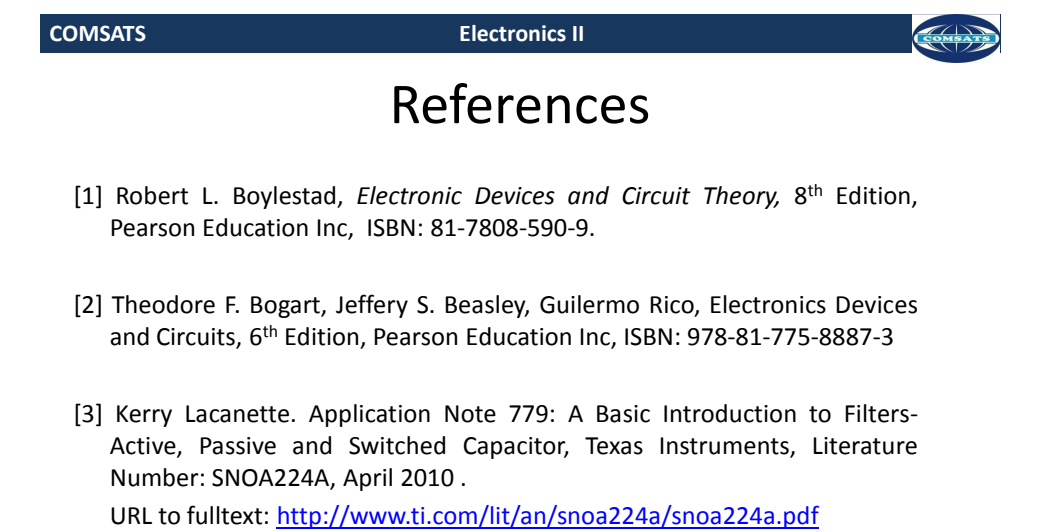

**12/1/2014 © Muhammad Tilal 11**